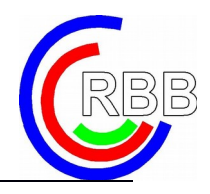

## **Voraussetzung für das Lernen auf Distanz**

Um das Lernen auf Distanz erfolgreich umsetzen zu können, benötigen Sie einen Zugang zum eCenter. Diesen Zugang kann Ihnen Ihr Klassenlehrer einrichten.

Falls dies noch nicht im Rahmen der Einschulung geschehen ist, bitten wir um Kontaktaufnahme per Mail mit der Lehrkraft.

Dabei gelten die folgenden E-Mail-Kontaktdaten:

 [Nachname-der-Lehrkraft](mailto:Nachname-der-Lehrkraft@rbbk-dortmund.de)@rbbk-dortmund.de, Bsp.: mueller@rbbkdortmund.de

Zur Bearbeitung der Daten im eCenter ist ein digitales Endgerät nötig. Hier eignen sich sowohl Tabletts als auch Laptops oder Desktop-PC sowie iMacs.

Die Bearbeitung im eCenter ist browserorientiert. Mit FireFox oder Google Chrome treten in der Regel keine Probleme auf. Das gleiche gilt auch für Safari bei der Verwendung von Apple-Geräten.

Sie können über das eCenter sowohl Dateien speichern, digital abgeben, E-Mails versenden und Umfragen beantworten. Die mannigfaltigen Möglichkeiten wird Ihnen Ihr\*e Klassenlehrer\*in bzw. Fachlehrer\*in im Unterricht zeigen.

Bitte richten Sie umgehen im Menü "Account" eine E-Mail-Weiterleitung auf Ihre private E-Mail-Adresse (z.B. im Handy) ein. Auf diese Weise kann Sie die Schule umgehend erreichen und mit wichtigen Informationen versorgen.

Stand: 10.08.2020